## **Gong - Correccion - Mejora #1445**

# **ICONO "VER COMENTARIOS"**

2012-06-05 08:15 - Alberto Ramirez

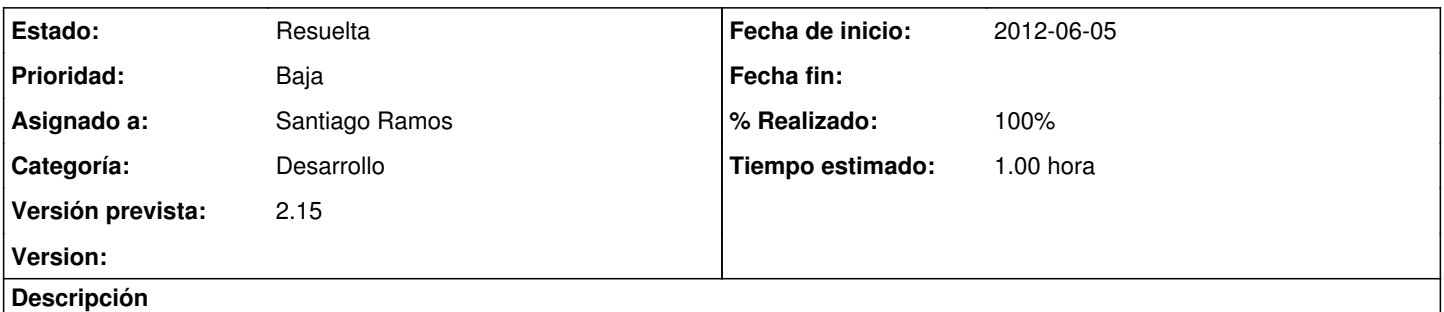

Si en la pantalla de "Gastos" introducimos un comentario a traves del icono "Ver comentarios", es posible que dicho icono aparezca resaltado?? es para saber que contiene un comentario. De lo contrario puede que no nos acordemos que pusimos algo.

## **Histórico**

### **#1 - 2012-06-05 09:16 - Santiago Ramos**

- *Categoría establecido a Desarrollo*
- *Estado cambiado Nueva por Asignada*
- *Asignado a establecido a Santiago Ramos*
- *Versión prevista establecido a 2.15*
- *Tiempo estimado establecido a 1.00*

Cambiamos el icono para que si no hay comentarios el "bocadillo" esté vacío y si los hay aparezcan líneas (como está ahora).

### **#2 - 2012-06-05 09:17 - Santiago Ramos**

- *Estado cambiado Asignada por Resuelta*
- *% Realizado cambiado 0 por 100*